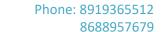

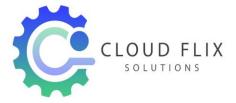

# Linux Course Curriculum.

**Linux Training Syllabus** 

#### 1. Linux Overview

- ➤ What is Linux?
- ➤ History of Linux
- > Feature of Linux
- > Future of Linux

### 2. Linux Booting

- Boot Sequence of Linux
- Linux Boot Loader

#### 3. Linux Kernel

- What is Kernel
- Kernel Variants
- Kernel Duties

# 4. Linux Graphical Interface

- ➤ Linux Desktop Environments
- Using the GUI

#### 5. Linux Commands

- Using Linux Commands
- Getting Help

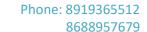

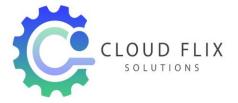

#### 6. Text Editors

- VI
- ➤ Vim
- Nano
- ➤ Gedit

#### 7. User Administration

- Adding Deleting and Modifying User Accounts
- Adding Deleting and Modifying Group Accounts
- Network User Authentication

#### 8. File Permissions

- Managing File Permissions
- Concept of Umask
- > SUID, SGID and Sticky Bits

#### 9. Basic System Configuration

- Date & Time Setting
- Network Configuration
- Configuring Printers

### 10. File System Management

- Partitions & File Systems
- Logical Volume Manager (LVM)
- Disk quota
- Access Control List
- > Inode
- Soft and Hard Links
- Archiving and Compressing files

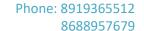

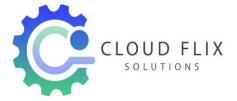

### 11. Package Management

- > rpm
- > yum

# 12. Configuring Schedules

- > At
- > Cron

### 13. Managing Services

- > Types of Services
- Managing Services

# 14. Server Configuration

- ➤ SSH
- > Telnet
- ➤ NFS
- ► FTP
- > Samba
- Apache
- Mail Servers
- Squid Proxy Server

### 15. Managing Securities

- > Firewalls
- > TCP Wrappers
- > SELinux

#### 16. System and Security Monitoring Module

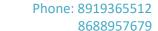

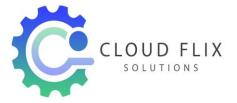

### 17. Networking and Trouble Shooting

- Basics of network and various networking devices
- > Network configuration and Management
- ➤ Network testing and Troubleshooting Module

### 18. Virtualization and its Implementation

- Virtualization concept and practical Implementation
- Creating of LAN within Virtual box.
- > Testing with Virtual Box with multiple O.S. Module

### 19. Linux Advanced Security and hacking

- Password files and their configuration
- User and Root password Breaking
- GRUB Password and its implementation
- GRUB Password Breaking and Counter measures.

# 20. Mock tests and Interview Questions Samples